Doc No. :PT-HMOC-OPS-FOP-6001-OPS-OAH

Fop Issue : 3.0 Issue Date: 13/04/10

HIFI HRS Functional Tests File: H\_COP\_HIF\_HRFT.xls Author: R. Biggins

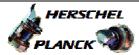

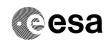

# Procedure Summary

#### Objectives

This is a high-level procedure covering the following activity as defined in the HIFI Commissioning Plan:  $\label{eq:HIFI-COP-1.2-HRS_FT} \text{HIFI-COP-1.2-HRS\_FT}$ 

#### Summary of Constraints

RT Science (VC1) is required for this activity

The activity  ${\tt H\_COP\_HIF\_FPFT}$  must have been completed

## Spacecraft Configuration

Start of Procedure

RT Science (VC1) is enabled

End of Procedure

RT Science (VC1) is enabled

## Reference File(s)

Input Command Sequences

Output Command Sequences

## Referenced Displays

ANDS GRDS SLDS

ZAZ9T999

# Configuration Control Information

| DATE FOP ISSUE VERSION MODIFICATION DESCRIPTION AUTHOR | SPR REF |
|--------------------------------------------------------|---------|
|--------------------------------------------------------|---------|

09/04/09 2.3 1 Created R. Biggins

Status : Version 1 - Unchanged

Last Checkin: 09/04/09 Page 1 of 3

Doc No. :PT-HMOC-OPS-FOP-6001-OPS-OAH Fop Issue : 3.0

Issue Date: 13/04/10

HIFI HRS Functional Tests File: H\_COP\_HIF\_HRFT.xls Author: R. Biggins

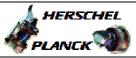

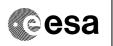

Page 2 of 3

# Procedure Flowchart Overview

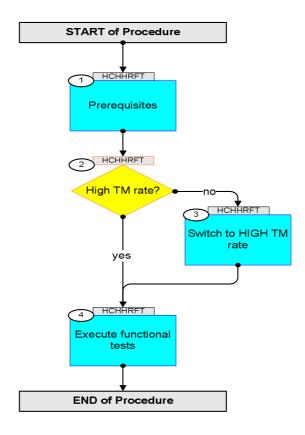

Status : Version 1 - Unchanged

Last Checkin: 09/04/09

Doc No. :PT-HMOC-OPS-FOP-6001-OPS-OAH Fop Issue : 3.0

Issue Date: 13/04/10

HIFI HRS Functional Tests File: H\_COP\_HIF\_HRFT.xls Author: R. Biggins

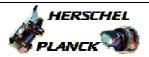

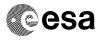

| Step<br>No. | Time | Activity/Remarks                                                    | TC/TLM     | Display/ Branch             |
|-------------|------|---------------------------------------------------------------------|------------|-----------------------------|
|             |      | Beginning of Procedure                                              |            |                             |
|             |      | TC Seq. Name : HCHHRFT (HRS Tests)  TimeTag Type: Sub Schedule ID:  |            |                             |
| 1           |      | Prerequisites                                                       |            | Next Step:                  |
|             |      | Verify: The activity H_COP_HIF_FPFT has been completed              |            |                             |
| 1.1         |      | Verify HSC/ICC inputs                                               |            |                             |
|             |      | Verify that the following inputs have been supplied by the HCS/ICC: |            |                             |
|             |      | FP: OBS_ID (1 required)                                             |            |                             |
| 2           |      | High TM rate?                                                       |            | Next Step:<br>no 3<br>yes 4 |
|             |      | Verify Telemetry  TME_BITRATE  DEMRF160                             | = 1.5 Mbps | AND=ZAZ9T999                |
| 3           |      | Switch to HIGH TM rate                                              |            | Next Step:                  |
|             |      | Co-ordinate with the TTC SOE to execute the following procedure     |            |                             |
|             |      | PROCEDURE: H_FCP_TTC_TUHR                                           |            |                             |
| 4           |      | Execute functional tests                                            |            | Next Step:<br>END           |
|             |      | Please execute the following procedures and in the defined order.   |            |                             |
|             |      | Duration ~25 minutes  PROCEDURE: H_COP_HIF_CFHR [HCHCFHR]           |            |                             |
|             |      | FP: OBS_ID                                                          |            |                             |
|             |      |                                                                     |            |                             |
|             |      | End of Procedure                                                    |            |                             |

Status : Version 1 - Unchanged

Page 3 of 3 Last Checkin: 09/04/09